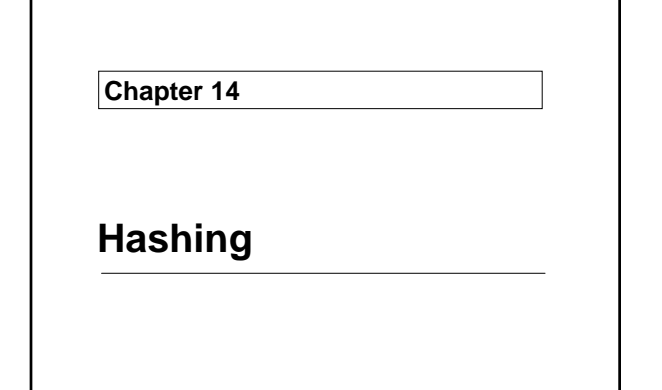

averageTime<sub>S</sub>(n), the average time **for a successful search** 

 $averageTime_U(n), ...$  unsuccessful ...

 $worstTime<sub>S</sub>(n)$ 

 $worstTime_U(n)$ 

**Let's start with a review of earlier search techniques:**

# **Sequential Search**

/\*\*

- Determines if this AbstractCollection object contains
- $*$  a specified element.<br> $*$  The worst Time (n) is
- The worst $Time(n)$  is  $O(n)$ . \*
- $@$  param obj the element searched for in this
	- AbstractCollection object.
- 
- \*  $*$  @return true – if this AbstractionCollection object contains obj; otherwise, return false. \*/

**public boolean** contains(Object obj) {  $Iterator < E > e = iterator();$  $if (obj == null)$  $\{$  **while** (e.hasNext()) **if** (e.next()==**null**) **return true**;  $}$  // if obj == null **else** { **while** (e.hasNext()) **if** (obj.equals(e.next())) **return true**;  $}$  // obj != null **return false**; } // method contains

The worstTime<sub>U</sub> $(n)$  is linear in *n***.** 

Ditto for worstTime<sub>S</sub> $(n)$ , averageTime<sub>U</sub> $(n)$ , and averageTime<sub>S</sub>(*n*).

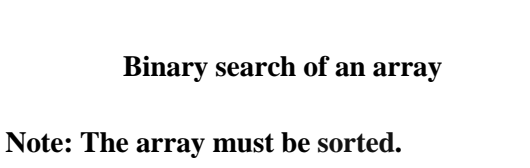

**The following method is in Arrays.java:**

```
public static int binarySearch(Object[ ] a, Object key) 
{ 
   int low = 0;
   int high = a.length-1; 
   while (low <= high) { 
     int mid =(\text{low} + \text{high})/2;
      Comparable midVal = (Comparable)a[mid];
      int cmp = midVal.compareTo(key); 
       if (cmp < 0) 
         low = mid + 1;
      else if (cmp > 0) 
      high = mid - 1;<br>
else
 else
 return mid; // key found 
 } // while 
   return -(low + 1); // key not found
} // method binarySearch
```
The worst  $Time_U(n)$  is logarithmic in *n*.

Ditto for worstTime<sub>S</sub> $(n)$ , averageTime<sub>U</sub> $(n)$ , and averageTime<sub>S</sub> $(n)$ .

**Red-Black Tree Search**

**The following method is in TreeMap.java:**

```
private Entry<K, V> getEntry(Object key) 
{ 
   Entry<K, V > p = root;K k = (K)key;
   while (p != null)\{ int cmp = compare(k,p.key); 
      \mathbf{if} (cmp == 0)
          return p; 
       else if (cmp < 0) 
         p = p. left;
       else
p = p.right;
 } // while 
   return null; 
} // method getEntry
```
The worst  $Time_U(n)$  is logarithmic in *n*.

Ditto for worstTime<sub>S</sub> $(n)$ , averageTime<sub>U</sub> $(n)$ , and averageTime<sub>S</sub>(*n*).

#### **Now let's focus on an unusual but very efficient search technique:**

 **Hashing**

**The class in which hashing is implemented is the HashMap class.**

**To a user, the** HashMap **class seems almost identical to the** TreeMap **class, except for the timing estimates.**

**public class** HashMap<K,V> **extends** AbstractMap<K,V> **implements** Map<K,V>, Cloneable, Serializable

**Recall that each element in a map consists of a unique key and a value.** 

**Method descriptions for the** HashMap **class:**

 /\*\* \* Initializes this HashMap object to be empty, with a \* default initial capacity. \*/

**public** HashMap( )

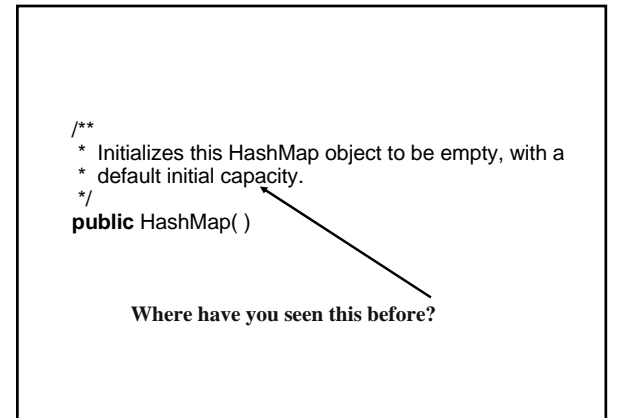

 /\*\* Initializes this HashMap object to be empty, with a specified initial capacity. \*  $@$  param initialCapacity – the specified initial capacity. \* \*/ **public** HashMap (**int** initialCapacity)

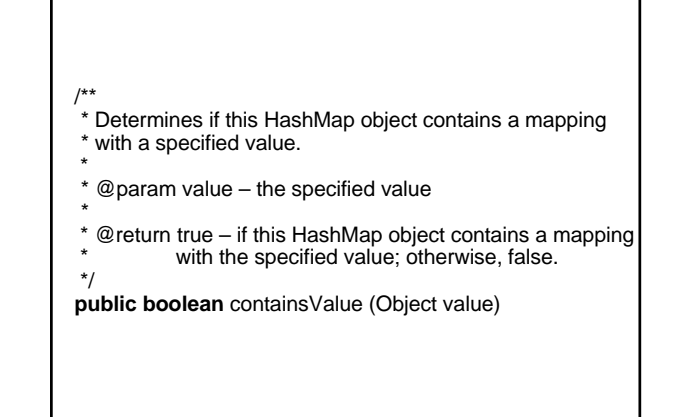

/\*\* \* Determines if this HashMap object contains a mapping \* with a specified key. \* \* @param key – the specified key \*

 \* @return true – if this HashMap object contains a mapping with the specified key; otherwise, false.

\*/ **public boolean** containsKey (Object key)

# $'$  \*

- Determines if this HashMap object has a mapping
- that has a specified key.
- \*  $@$  param key – the specified key
- @return the value corresponding to the specified key,
- if this HashMap object has a mapping with
- the specified key; otherwise, returns null.
- \*/

**public** V get (Object key)

In what sense is this method "better" **than** containsKey**? In what sense is it worse?**

#### /\*\* Ensures that there is an element in this HashMap object \* with the specified key&value pair. If this HashMap<br>\* abiast had an element with the specified key before \* object had an element with the specified key before this method was called, the previous value associated \* with that key has been returned. Otherwise, null<br>\* has been returned has been returned. \* \* @param key – the specified key<br>\* @param value – the specified va \*  $\omega$  param value – the specified value @return the previous value associated with key, if there was such a mapping; otherwise, null. \* \*/ **public** V put (K key, V value)

/\*\*

- Ensures that there is no mapping in this HashMap object with the specified key. If this HashMap object had such
- a mapping before this method was called, the value
- thas been returned. Otherwise, null has been returned.
	-
- \*  $@$  param key – the specified key
- \*
- @return the value associated with key, if
- there was such a mapping; otherwise, null.
- \* \*/

**public** V remove (Object key)

#### **And other methods you also saw in the**  TreeMap **class:**

size, keySet, entrySet, values, toString, …

**We'll study the time estimates after we define the methods. But basically, for**  containsKey**,** get**,** put**, and** remove**,** 

 $averageTime<sub>S</sub>(n)$  is constant!

 HashMap<String, Integer> ageMap = **new** HashMap<String, Integer>();

 ageMap.put ("dog", 15); ageMap.put ("cat", 20); ageMap.put ("human", 75); ageMap.put ("turtle", 100); System.out.println (ageMap); **for** (Map.Entry<String, Integer> entry : ageMap.entrySet()) **if** (entry.getValue()  $> 50$ ) System.out.println (entry.getKey());

 Iterator<String, Integer> itr = ageMap.entrySet().iterator(); **while** (itr.hasNext()) **if** (itr.next().getValue() >= 20) itr.remove(); System.out.println (ageMap);

**Here's the output:**

**{dog=15, cat=20, turtle=100, human=75} turtle human {dog=15}** 

**Recall that the** TreeMap **class used the "natural" ordering supplied by the**  Comparable **interface, or an ordering supplied by a comparator.**

**What about** HashMap **objects? Are they ordered?**

**Stick around!**

# **Fields in the** HashMap **class**

**Continguous array?** ArrayList**?** Heap**?**

**Linked** LinkedList? TreeMap?

**But none of these will give constant average time for searches, insertions and removals.**

**Here is the main idea:**

**private transient** Entry table[]; // to hold the elements; **private transient int** size; // number of elements in the // HashMap object

**Let's see where that leads. Suppose we have** 

HashMap<Integer, String> persons = **new** HashMap<Integer, String> (1024);

**Each key will be a (unique) 3-digit integer.** 

**Each value will be a name.** 

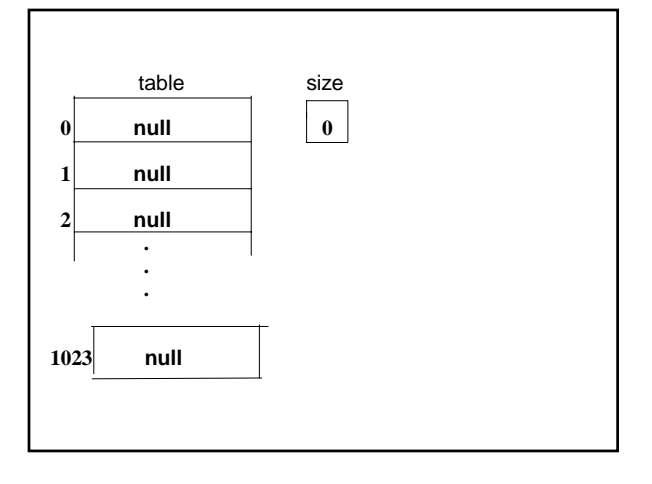

persons.put (351, "Prashant"); persons.put (108, "Barrett"); persons.put (435, "Lin"); **Where should we store the element whose key is 351?**

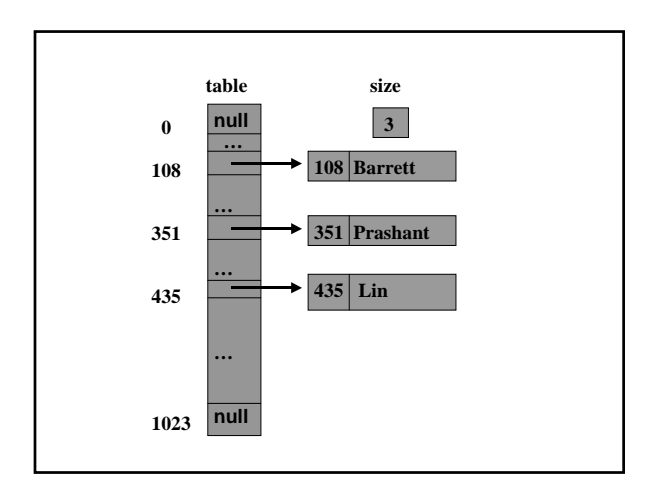

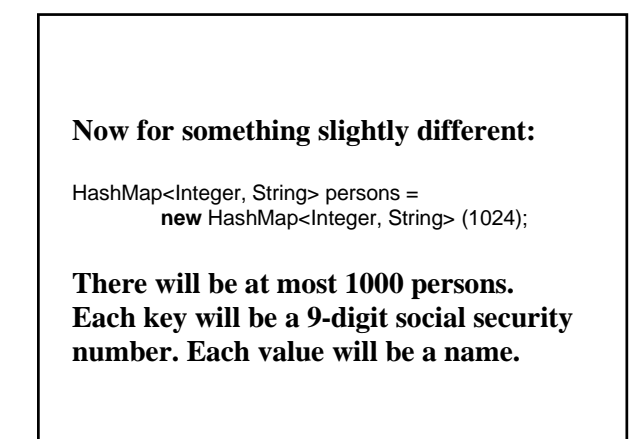

persons.put (123456789, "Prashant"); persons.put (428671256, "Barrett"); persons.put (884739816, "Lin"); persons.put (403578063, "Sutey");

**We want these elements scattered throughout the table.** 

**The** Integer **class has a** hashCode( ) **method that simply returns the underlying int. The HashMap class has a** hash **method:**

```
static int hash(Object x) {
     int h = x \cdot \text{hashCode}();
     h == -(h < 9);h \sim (h >>> 14);
     h == (h < 4);h \sim (h >>> 10);
      return h;
```
}

**This** hash **method scrambles up the key. For example,**

hash (123456789)

**Returns 1272491941**

**We can get an index in the range 0 … 1023 as follows:** 

**int** index = hash (123456789) % 1024; // index = 933

**We can get the same index a little faster:** 

**int** index = hash (123456789) & 1023;

**The & operator performs a "bitwise and" on its operands.** 

**For each pair of bits a and b, if a and b**  are both 1 bits, a  $\& b = 1$ . Otherwise, **a & b = 0.** 

**For example,** 

 **10100001101001 &00000000001111 00000000001001**  **1023, as a 32-bit integer, is**

00000000000000000000000111111111

**so**

w & 1023

**returns the rightmost 9 bits of the operand w. In general, this works well as long as the table length is a power of 2.**

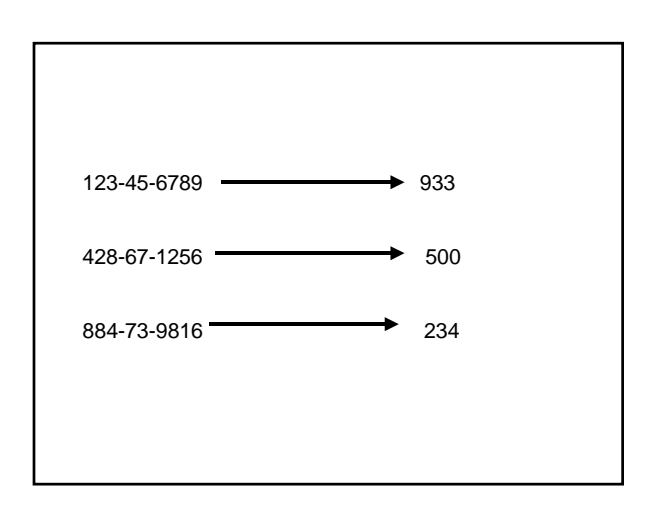

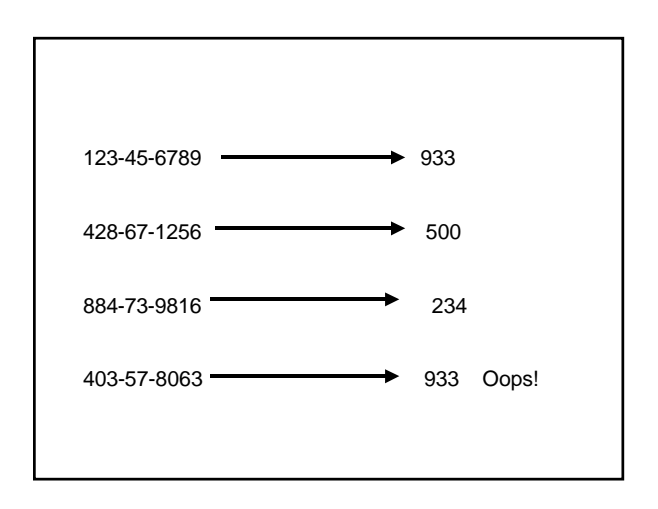

**When two different keys yield the same index, that is called a** *collision***.**

**Keys that yield the same index are called** *synonyms***.**

## *Hashing:*

**The process of transforming a key into an array index.**

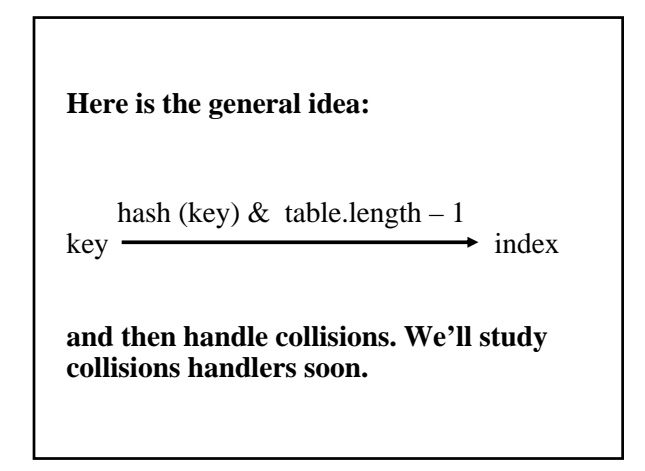

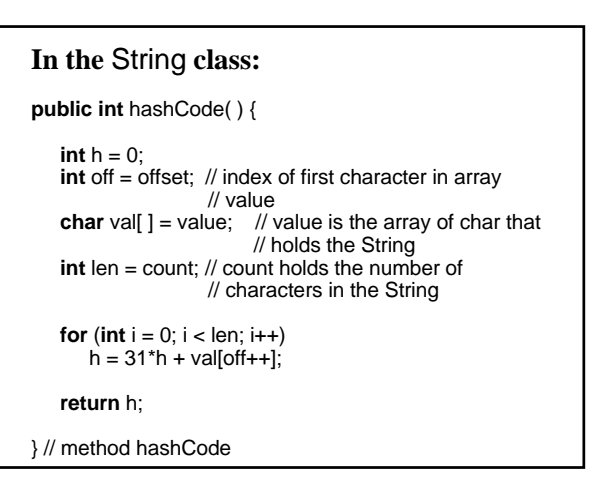

**Exercise: Calculate** "cat".hashCode( ).

**Hint: 'c' has an integer value of 99, 'a' … 97, 't' … 116** 

**This is mainly an arithmetic exercise to show you how keys of type** String **get hashed into a table. For example, hash ("cat") & 127 = 91.**

**As you might have guessed, hashing is inefficient when there are a lot of collisions.** 

**Users of the** HashMap **class "hope" that the keys are scattered randomly throughout the table. This hope is formally stated as follows:** 

**The Uniform Hashing Assumption**

**Each key is equally likely to hash to any one of the table addresses, independently of where the other keys have hashed.**

**Even if the uniform hashing assumption holds, there may still be collisions. Now we'll look at collision handlers. holds, there may still be collisions.** 

*Chaining***: At index** i **in** table**, store the linked list of all elements whose keys hash to** i.

**This is how the Java collections framework implements hashing. Note: The table length must be a power of 2.** 

transient Entry table[]; // an array of type Entry; // at each index in table, // we will store the // singly-linked list of all // those elements whose // keys that hash to that // index **transient int** size; // the number of elements in the // HashMap; **float** loadFactor; // the maximum ratio of size / // table.length before resizing of table // will occur; **int** threshold; // = (int) (table.length \* loadFactor);

//when size reaches threshold, the // table is resized (to 2 \* table.length)

**static class** Entry<K,V> **implements** Map.Entry<K,V> { **final** K key; // key, once set, cannot be changed V value; **final int** hash; // to avoid recalculation Entry<K,V> next; Entry(**int** h, K k, V v, Entry<K,V> n) { value = v;  $next = n$ ;  $key = k;$  $hash = h$ ; }

### **Insert elements with these keys into a table of length 1024:**

**214-20-1469 987-65-4376 214-35-4110 033-00-0243 819-02-1951 777-51-2413 214-35-0348 033-30-2661** 

**Note: These numbers were "rigged" to get collisions.** 

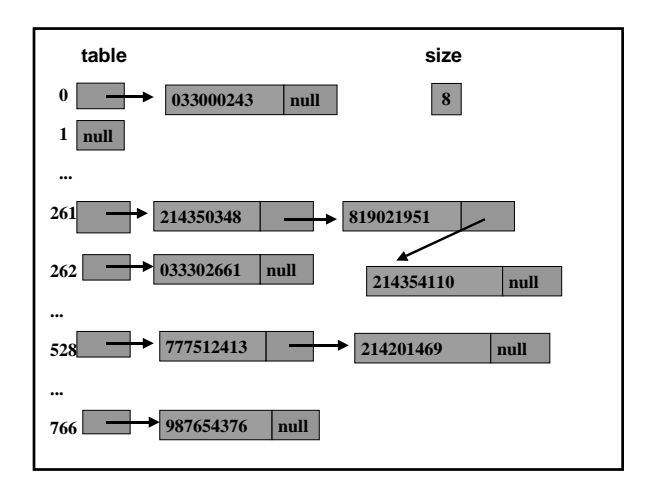

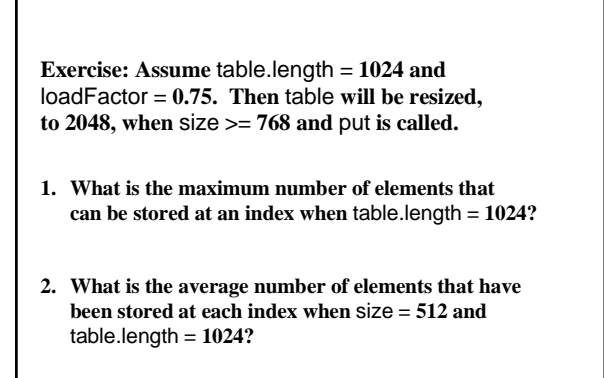

**Implementation of the** HashMap**Class**

**For the** containsKey, get, put, **and**remove **methods, the initial strategy is the same:**

**Hash** key **to** index;

**Search linked list at** table [index]**.**

```
public boolean containsKey(Object key) {
```

```
Object k = maskNull(key);int hash = hash(k);
 int i = indexFor(hash, table.length); 
Entry e = table[i];
 while (e != null) { 
  if (e.hash == hash && eq(k, e.key))
      return true; 
  e = e.next; } 
 return false;
```
}

**The code for the** put **method is similar, except we need to replace and return the old value if there is a matching key. And before we can insert a new key-value pair, we have to consider resizing.**

**To rehash, the size of the table is doubled, and then each entry from the old table is hashed to the new table. Since each entry includes a** hash **field, the** hash **value is not re-calculated.**

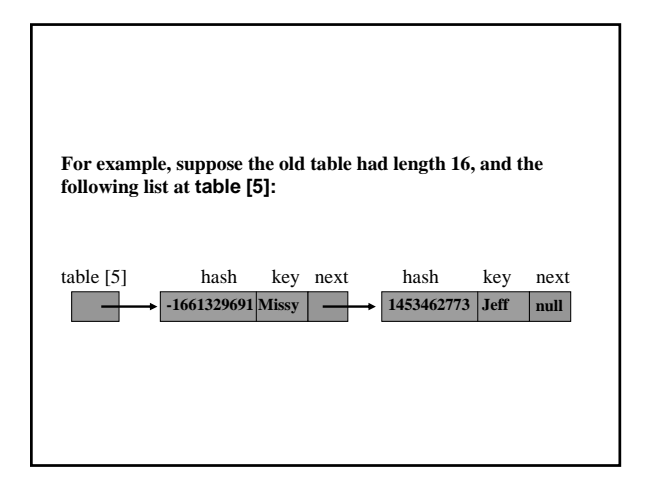

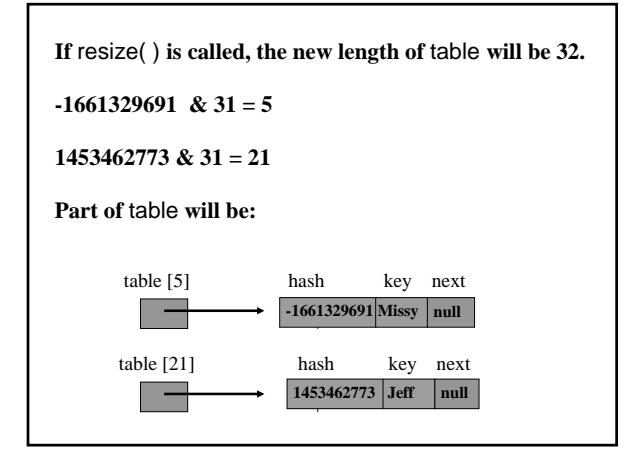

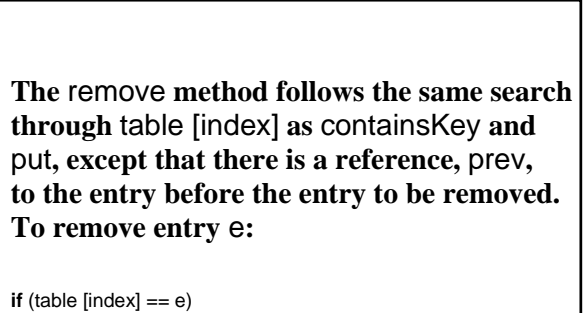

```
table[index] = e.next;else
   prev.next = e.next;
```
**Time estimates:**

Let  $n =$  size, let  $m =$  table.length.

**Assume the uniform hashing assumption holds.**

**The average size of each list is**

*n* **/** *m*

**For the** containsKey **method,** 

 $\text{averageTime}_s(n, m) \approx n / 2m \text{ iterations.}$ 

**but** *n*  $/m \leq$  **loadFactor, a constant (assigned in the constructor)**

so averageTime<sub>S</sub> $(n, m)$  < a constant.

 $averageTime<sub>s</sub>(n, m)$  is constant.

**Even if the uniform hashing assumption holds, it is possible for each key to hash to the same index. To search the list at that index takes linear-in-n time.**

So worst Time<sub>S</sub> $(n, m)$  is linear in *n*.

**The same results, constant average time and linear worst time, hold for unsuccessful searches with**

containsKey

get

put

remove

**The** HashIterator **class**

**Iterate through** table **starting at** table [length – 1]

 **Not at** table [0]

**The** put **method inserts each element at the** *front* **of the linked list, and the iterator starts at the front of a linked list, so the elements are accessed in opposite order from insertion.** 

**Note: Users iterate through a** HashMap **object by choosing a view:**  entrySet( )**,** keySet( )**, or** values( ) **.** 

**Worst case for** next( )**:** 

Let  $n =$  size. Let  $m =$  table.length.

**Suppose the iterator is currently at the last entry in the list at** table [length –1] **, and the next entry is at** table [0]**.**

The worstTime $(n, m)$  is ???

**Exercise**: **Develop a** main **method that constructs an empty**  HashMap **object,** studentMap**, with an initial capacity of 1024. Each key will represent a student's ID (L-number) and each value will represent the student's grade point average.** 

**Insert three elements into** studentMap **and then develop an enhanced for statement to print out the student ID of each student whose grade point average is above 3.0.** 

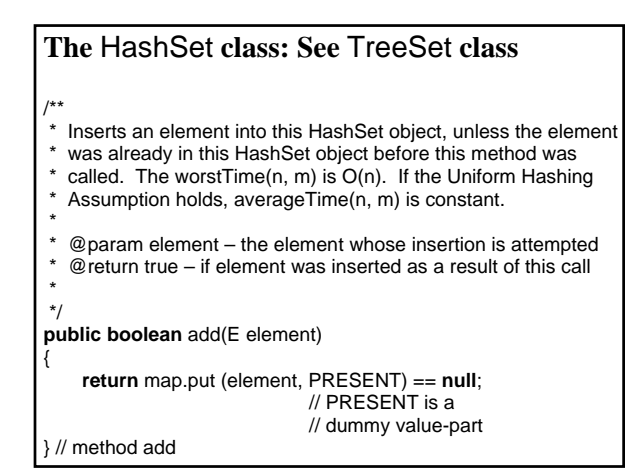